# **Tail
Recursion**

# **Problems
with
Recursion**

• Recursion is generally favored over iteration in Scheme
and
many
other
languages

It's
elegant,
minimal,
can
be
implemented
with regular functions and easier to analyze formally

- It
can
also
be
less
efficient more functional calls and stack operations (context saving and restoration)
- Running out of stack space leads to failure deep
recursion

#### **Tail recursion is iteration**

- Tail recursion is a pattern of use that can be compiled or interpreted as iteration, avoiding the
inefficiencies
- A tail recursive function is one where every recursive
call
is
the
last
thing
done
by
the function before returning and thus produces the function's value

### **Scheme's
top
level
loop**

• Consider
a
simplified
version
of
the
REPL (define
(repl)

(printf " $>$ ")

(print
(eval
(read)))

(repl))

• This is an easy case: with no parameters there is
not
much
context

## **Scheme's
top
level
loop
2**

• Consider
a
fancier
REPL

(define
(repl)
(repl1
0))

(define
(repl1
n)

(printf " $\sim$ s>" n)

(print
(eval
(read)))

(repl1
(add1
n)))

• This is only slightly harder: just modify the local
variable
n
and
start
at
the
top

## **Scheme's
top
level
loop
3**

• There might be more than one tail recursive call (define
(repl1
n) (printf " $\sim$ s>" n) (print
(eval
(read))) (if
(=
n
9) (repl1
0) (repl1
(add1
n)))) • What's important is that there's nothing more to do in the function after the recursive calls

Two
skills

• Distinguishing a trail recursive call from

### **Naïve
recursive
factorial**

(define
(fact1
n) ;;
naive
recursive
factorial  $($ if  $($  < n 1) 1

(\*
n
(fact1
(sub1
n)))))

## **Tail
recursive
factorial**

(define
(fact2
n)

;
rewrite
to
just
call
the
tail‐recursive ; factorial with the appropriate initial values (fact2‐helper
n
1))

(define
(fact2‐helper
n
accumulator) ;
tail
recursive
factorial
calls
itself
as ;
the
last
thing
to
be
done  $($ if  $($  < n 1 $)$ accumulator (fact2‐helper
(sub1
n)
(\*
accumulator
n))))

# **Trace
shows
what's
going
on**

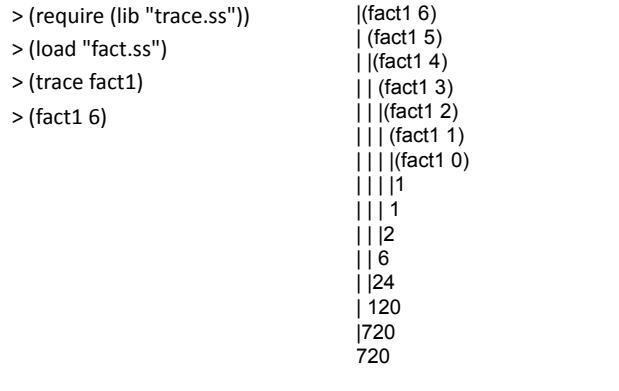

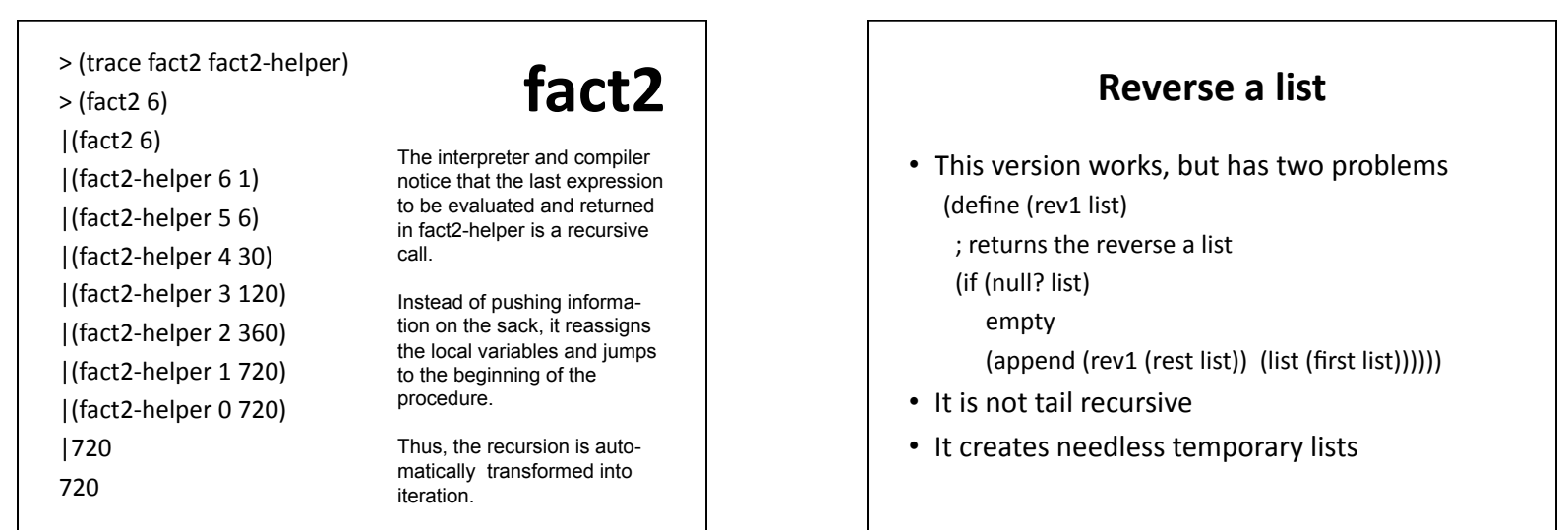

## A better reverse

(define
 (rev2
list)
(rev2.1
list
nil))

(define
(rev2.1
list
reversed) (if
(null?
list) reversed (rev2.1
(rest
list) (cons
(first
list)
reversed))))

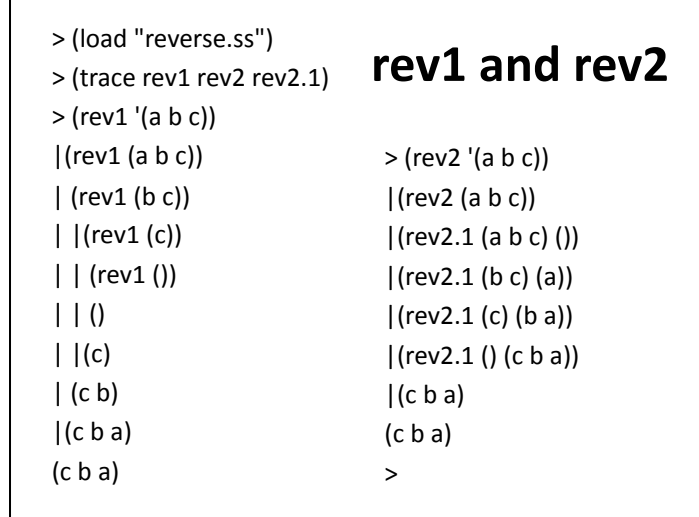

#### **The
other
problem**

- Append copies the top level list structure of it's
first
argument.
- *(append '* $(1 2 3)$ *'* $(4 5 6)$ *)* creates a copy of the list
(1
2
3)
and
changes
the
last
cdr
pointer
to point to the list (4 5 6)
- In reverse, each time we add a new element to the end of the list, we are (re-)copying the list.

### **Append
(two
args
only)**

(define
(append
list1
list2) (if
(null?
list1) list2 (cons
(first
list1) (append
(rest
list1)
list2))))

# **Why does this matter?**

- The repeated rebuilding of the reversed list is needless
work
- It uses up memory and adds to the cost of garbage collection (GC)
- GC adds a significant overhead to the cost of any
system
that
uses
it
- Experienced
Lisp
programmers
avoid algorithms
that
needlessly
consume
cons
cells